## DOMANDE PROVA DI ESAME ORALE PER ACCERTAMENTO DELLA CONOSCENZA DELL'USO DELLE APPARECCHIATURE INFORMATICHE PIU' DIFFUSE **- SELEZIONE PROFILO PROFESSIONALE DI FUNZIONARIO AREA SOCIO STATISTICO ECONOMICA**

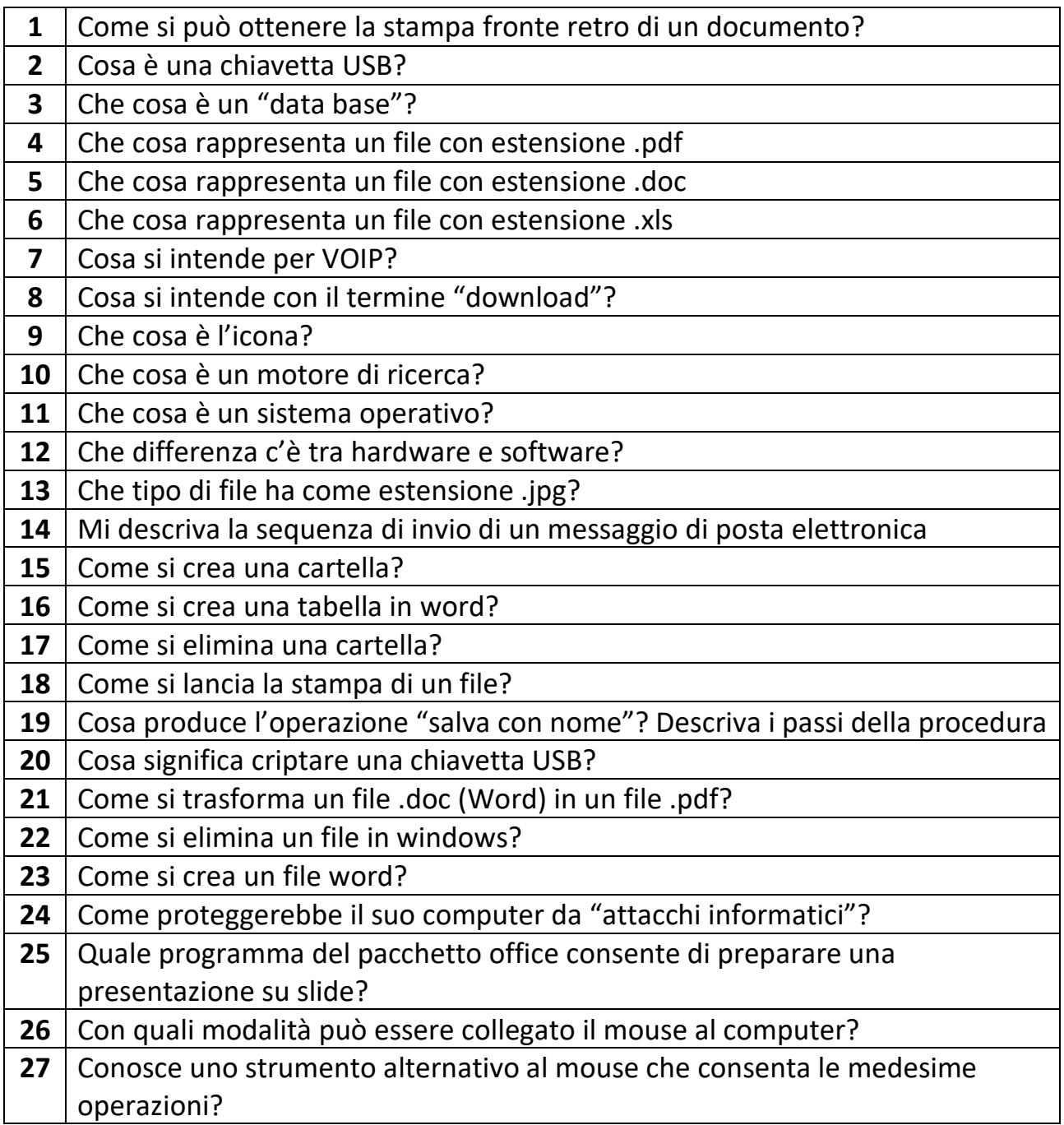